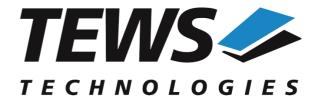

### The Embedded I/O Company

# **TPMC680-SW-65**

### **Windows Device Driver**

64 Digital Inputs/Outputs

Version 2.0.x

### **User Manual**

Issue 2.0.1 March 2018

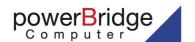

Ehlbeek 15a 30938 Burgwedel fon 05139-9980-0 fax 05139-9980-49 **TEWS TECHNOLOGIES GmbH** 

Am Bahnhof 7 25469 Halstenbek, Germany ) 4101 4058 0 Fax: +49 (0) 4101 4058 19 fo@tews.com www.tews.com

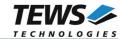

### TPMC680-SW-65

Windows Device Driver
64 Digital Inputs/Outputs
Supported Modules:
TPMC680-10

This document contains information, which is proprietary to TEWS TECHNOLOGIES GmbH. Any reproduction without written permission is forbidden.

TEWS TECHNOLOGIES GmbH has made any effort to ensure that this manual is accurate and complete. However TEWS TECHNOLOGIES GmbH reserves the right to change the product described in this document at any time without notice.

TEWS TECHNOLOGIES GmbH is not liable for any damage arising out of the application or use of the device described herein.

©2003-2018 by TEWS TECHNOLOGIES GmbH

| Issue | Description                                                    | Date              |
|-------|----------------------------------------------------------------|-------------------|
| 1.0   | First Issue                                                    | January 16, 2003  |
| 1.0.1 | File list changed, Installation chapter reviewed               | April 18, 2005    |
| 1.0.2 | Title corrected                                                | June 3, 2005      |
| 1.0.3 | New Address of TEWS LLC, File list changed                     | January 11, 2007  |
| 1.0.4 | General Revision, Return value of close() corrected            | May 15, 2007      |
| 1.0.5 | Files moved to subdirectory                                    | June 23, 2008     |
| 2.0.0 | Windows 7 support added, interface naming definitions modified | February 25, 2011 |
| 2.0.0 | General description of Installation and Windows support        | March 6, 2018     |

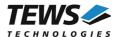

## **Table of Contents**

| 1 | INTRODUCTION       | ON                                 |    |
|---|--------------------|------------------------------------|----|
| 2 | INSTALLATIO        | DN                                 | 5  |
|   |                    | stallation                         |    |
|   |                    | dows XP                            |    |
|   |                    | dows 7 and newer                   |    |
|   | 2.2 Confirming     | Windows Driver Installation        | 6  |
| 3 | DRIVER CON         | FIGURATION                         | 7  |
|   | 3.1 FIFO Config    | uration                            | 7  |
| 4 | <b>DEVICE DRIV</b> | ER PROGRAMMING                     | 8  |
|   | 4.1 TPMC680 Fi     | les and I/O Functions              | 8  |
|   | 4.1.1 Ope          | ening a Device                     | 8  |
|   |                    | sing a Device                      |    |
|   | 4.1.3 TPN          | MC680 Device I/O Control Functions | 11 |
|   | 4.1.3.1            | IOCTL_TPMC680_READ8                | 13 |
|   | 4.1.3.2            | IOCTL_TPMC680_READ16               | 15 |
|   | 4.1.3.3            | IOCTL_TPMC680_READ32               |    |
|   | 4.1.3.4            | IOCTL_TPMC680_READ64               |    |
|   | 4.1.3.5            | IOCTL_TPMC680_WRITE8               |    |
|   | 4.1.3.6            | IOCTL_TPMC680_WRITE16              |    |
|   | 4.1.3.7            | IOCTL_TPMC680_WRITE32              |    |
|   | 4.1.3.8            | IOCTL_TPMC680_WRITE64              |    |
|   | 4.1.3.9            | IOCTL_TPMC680_SETMODE              |    |
|   | 4.1.3.10           | IOCTL TPMC680 EVENTWAIT            | 34 |

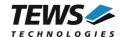

## 1 Introduction

The TPMC680-SW-65 Windows device driver is a kernel mode driver which allows the operation of the supported hardware module on an Intel or Intel-compatible Windows operating system.

The standard file and device (I/O) functions (CreateFile, CloseHandle, and DeviceIoControl) provide the basic interface for opening and closing a resource handle and for performing device I/O control operations.

The TPMC680-SW-65 device driver supports the following features:

- direct reading and writing for output ports (8 bit / synchronous mode)
- direct reading for input ports (8 bit / synchronous mode)
- > buffered read for input ports (16/32 bit handshake mode)
- > buffered write for output ports (16/32 bit handshake mode)
- > configuring ports
- waiting for an input event (8 bit / synchronous mode)

The TPMC680-SW-65 device driver supports the modules listed below:

| TPMC680-10 | 64 Digital Inputs/Outputs | (PMC) |
|------------|---------------------------|-------|
|------------|---------------------------|-------|

To get more information about the features and use of TPMC680 devices it is recommended to read the manuals listed below.

TPMC680 User manual

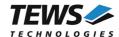

## 2 Installation

Following files are located in directory TPMC680-SW-65 on the distribution media:

i386\ Directory containing driver files for 32bit Windows versions amd64\ Directory containing driver files for 64bit Windows versions installer\_32bit.exe Installation tool for 32bit systems (Windows XP or later) Installation tool for 64bit systems (Windows XP or later)

tpmc680.inf Windows installation script

tpmc680.h Header file with IOCTL codes and structure definitions

example\tpmc680exa.c Example application TPMC680-SW-65-2.0.1.pdf This document

Release.txt Information about the Device Driver Release

ChangeLog.txt Release history

For installation the files have to be copied to the desired target directory.

### 2.1 Software Installation

### 2.1.1 Windows XP

This section describes how to install the TPMC680 Device Driver on a Windows XP operating system.

After installing the TPMC680 card(s) and boot-up your system, Windows XP setup will show a "**New hardware found**" dialog box.

- The "Upgrade Device Driver Wizard" dialog box will appear on your screen. Click "Next" button to continue.
- In the following dialog box, choose "Search for a suitable driver for my device". Click "Next" button to continue.
- 3. Insert the TPMC680 driver media; select "*Disk Drive*" in the dialog box. Click "*Next*" button to continue.
- 4. Now the driver wizard should find a suitable device driver on the media. Click "**Next**" button to continue.
- 5. Complete the upgrade device driver and click "Finish" to take all the changes effect.
- 6. Now copy all needed files (tpmc680.h) to the desired target directories.

After successful installation the TPMC680 device driver will start immediately and creates devices (TPMC680 1, TPMC680 2 ...) for all recognized TPMC680 modules.

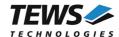

### 2.1.2 Windows 7 and newer

This section describes how to install the TPMC680-SW-65 Device Driver on a Windows 7 (32bit or 64bit) operating system.

Depending on the operating system type, execute the installer binaries for either 32bit or 64bit systems. This will install all required driver files using an installation wizard.

Copy needed files (tpmc680.h) to desired target directory.

After successful installation a device is created for each module found (TPMC680 1, TPMC680 2 ...).

### 2.2 Confirming Windows Driver Installation

To confirm that the driver has been properly loaded, perform the following steps:

- 1. Open the Windows Device Manager:
  - a. For Windows XP, open the "Control Panel" from "My Computer" and click the "System" icon and choose the "Hardware" tab, and then click the "Device Manager" button.
  - b. For Windows 7, open the "Control Panel" from "My Computer" and then click the "Device Manager" entry.
- Click the "+" in front of "Embedded I/O".
   The driver "TEWS TECHNOLOGIES TPMC680 (64 digital I/O) (TPMC680-10)" should appear for each installed device.

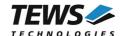

# 3 **Driver Configuration**

## 3.1 FIFO Configuration

After Installation of the TPMC680 Device Driver the FIFO size is set to its default value.

The default value is 100.

If the default value is not suitable the configuration can be changed by modifying the registry, for instance with regedit.

To change the size of the FIFO the following value must be modified.

HKLM\System\CurrentControlSet\Services\TPMC680\Parameters\FifoSize

The size value must be greater than 2

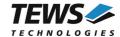

# 4 Device Driver Programming

The TPMC680-SW-65 Windows WDM device driver is a kernel mode device driver.

The standard file and device (I/O) functions (CreateFile, CloseHandle, and DeviceloControl) provide the basic interface for opening and closing a resource handle and for performing device I/O control operations.

All of these standard Win32 functions are described in detail in the Windows Platform SDK Documentation (Windows base services / Hardware / Device Input and Output).

For details refer to the Win32 Programmers Reference of your used programming tools (C++, Visual Basic etc.)

### 4.1 TPMC680 Files and I/O Functions

The following section does not contain a full description of the Win32 functions for interaction with the TPMC680 device driver. Only the required parameters are described in detail.

### 4.1.1 Opening a Device

Before you can perform any I/O the *TPMC680* device must be opened by invoking the **CreateFile** function. **CreateFile** returns a handle that can be used to access the *TPMC680* device.

```
HANDLE CreateFile(
    LPCTSTR
                                lpFileName,
    DWORD
                                dwDesiredAccess,
    DWORD
                                dwShareMode,
    LPSECURITY_ATTRIBUTES
                                IpSecurityAttributes,
    DWORD
                                dwCreationDistribution,
    DWORD
                                dwFlagsAndAttributes,
    HANDLE
                                hTemplateFile
);
```

#### **Parameters**

#### *IpFileName*

This parameter points to a null-terminated string, which specifies the name of the TPMC680 to open. The *lpFileName* string should be of the form  $\L\TPMC680_x$  to open the device x. The ending x is a one-based number. The first device found by the driver is  $\L\TPMC680_1$ , the second  $\L\TPMC680_2$  and so on.

#### dwDesiredAccess

This parameter specifies the type of access to the TPMC680. For the TPMC680 this parameter must be set to read-write access (GENERIC\_READ | GENERIC\_WRITE)

#### dwShareMode

Set of bit flags that specify how the object can be shared. Set to 0.

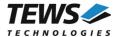

### **IpSecurityAttributes**

This argument is a pointer to a security structure. Set to NULL for TPMC680 devices.

#### dwCreationDistribution

Specifies the action to take on existing files, and which action to take when files do not exist. TPMC680 devices must be always opened **OPEN\_EXISTING**.

### *dwFlagsAndAttributes*

Specifies the file attributes and flags for the file. This value must be set to 0 (no overlapped I/O).

### hTemplateFile

This value must be NULL for TPMC680 devices.

### **Return Value**

If the function succeeds, the return value is an open handle to the specified TPMC680 device. If the function fails, the return value is INVALID\_HANDLE\_VALUE. To get extended error information, call *GetLastError*.

### **Example**

```
HANDLE
         hDevice;
hDevice = CreateFile(
    "\\\.\\TPMC680 1",
    GENERIC READ | GENERIC WRITE,
    0,
    NULL,
                      // no security attrs
    OPEN_EXISTING, // TPMC680 device always open existing
    Ο,
                       // no overlapped I/O
    NULL
);
if (hDevice == INVALID HANDLE VALUE) {
    ErrorHandler( "Could not open device" ); // process error
}
```

### See Also

CloseHandle(), Win32 documentation CreateFile()

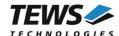

### 4.1.2 Closing a Device

The CloseHandle function closes an open TPMC680 handle.

```
BOOL CloseHandle(
HANDLE hDevice;
);
```

### **Parameters**

BOOLEAN hDevice

Identifies an open TPMC680 handle.

### **Return Value**

If the function succeeds, the return value is nonzero (TRUE).

If the function fails, the return value is zero (FALSE). To get extended error information, call **GetLastError**.

### **Example**

```
HANDLE hDevice;

if( !CloseHandle( hDevice ) ) {
    ErrorHandler( "Could not close device" ); // process error
}
```

### See Also

CreateFile (), Win32 documentation CloseHandle ()

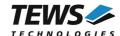

### 4.1.3 TPMC680 Device I/O Control Functions

The **DeviceloControl** function sends a control code directly to a specified device driver, causing the corresponding device to perform the specified operation.

```
BOOL DeviceIoControl(
    HANDLE
                              hDevice,
    DWORD
                              dwloControlCode,
    LPVOID
                              IpInBuffer,
    DWORD
                              nInBufferSize,
    LPVOID
                              IpOutBuffer,
    DWORD
                              nOutBufferSize,
    LPDWORD
                              IpBytesReturned,
    LPOVERLAPPED
                              IpOverlapped
);
```

### **Parameters**

**hDevice** 

Handle to the TPMC680 that is to perform the operation.

#### dwloControlCode

This parameter specifies the control code for the operation. This value identifies the specific operation to be performed. The following values are defined in tpmc680.h:

| Value                   | Meaning                                         |
|-------------------------|-------------------------------------------------|
| IOCTL_TPMC680_READ8     | Read a port value from an 8 bit port            |
| IOCTL_TPMC680_READ16    | Read a buffered value from a 16 bit input port  |
| IOCTL_TPMC680_READ32    | Read a buffered value from a 32 bit input port  |
| IOCTL_TPMC680_READ64    | Read a port value from a 64 bit port            |
| IOCTL_TPMC680_WRITE8    | Write a port value to an 8 bit output port      |
| IOCTL_TPMC680_WRITE16   | Write buffered to a 16 bit buffered output port |
| IOCTL_TPMC680_WRITE32   | Write buffered to a 32 bit buffered output port |
| IOCTL_TPMC680_WRITE64   | Write a port value to a 64 bit output port      |
| IOCTL_TPMC680_SETMODE   | Change port mode and direction                  |
| IOCTL_TPMC680_EVENTWAIT | Wait for a specified input event                |

See behind for more detailed information on each control code.

#### **IpInBuffer**

Pointer to a buffer that contains the data required to perform the operation.

### nInBufferSize

This argument specifies the size, in bytes, of the buffer pointed to by *IpInBuffer*.

### **IpOutBuffer**

Pointer to a buffer that receives the operation's output data.

### nOutBufferSize

This argument specifies the size, in bytes, of the buffer pointed to by *IpOutBuffer*.

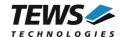

### **IpBytesReturned**

Pointer to a variable that receives the size, in bytes, of the data stored into the buffer pointed to by *IpOutBuffer*. A valid pointer is required.

#### **IpOverlapped**

This argument is a pointer to an *Overlapped* structure. This value must be set to NULL (no overlapped I/O).

To use these TPMC680 specific control codes the header file tpmc680.h must be included.

#### **Return Value**

If the function succeeds, the return value is nonzero.

If the function fails, the return value is zero. To get extended error information, call *GetLastError*.

Note. The TPMC680 device driver returns always standard Win32 error codes on failure, please refer to the Windows Platform SDK Documentation for a detailed description of returned error codes.

### See Also

Win32 documentation DeviceIoControl ()

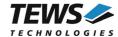

### 4.1.3.1 IOCTL\_TPMC680\_READ8

This TPMC680 control function reads an 8 bit value directly from the specified port. A pointer to the port number (*ULONG*) is passed by the parameter *IpInBuffer*. The pointer to the return buffer is passed by the parameter *IpOutBuffer* to the driver.

After successful execution the port value (*UCHAR*) is returned in the specified return buffer (*IpOutBuffer*).

```
#include "tpmc680.h"
HANDLE
       hDevice;
BOOLEAN success;
ULONG NumBytes;
       portNo;
ULONG
       val8;
UCHAR
portNo = 5;
                            // read from port 5
success = DeviceIoControl (
                            // TPMC680 handle
    hDevice,
    IOCTL TPMC680 READ8,
                              // control code
                            // buffer with control information
    &portNo,
    sizeof(portNo),
                           // buffer which receives the port value
    &val8,
    sizeof(UCHAR),
    &NumBytes,
                           // number of bytes transferred
    NULL
);
if( success ) {
    // Process data
    printf("INPUT: %02Xh\n", val8);
}
else {
    // Process DeviceIoControl() error
```

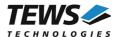

### **Error Codes**

| ERROR_INSUFFICIENT_BUFFER | The size of the message buffer is too small.                      |
|---------------------------|-------------------------------------------------------------------|
| ERROR_INVALID_PARAMETER   | Invalid port number specified.                                    |
| ERROR_NOACCESS            | This function is not allowed for this port in the configured mode |

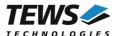

### 4.1.3.2 IOCTL\_TPMC680\_READ16

This TPMC680 control function reads 16 bit values from the specified buffered input port. A pointer to the port number (*ULONG*) is passed by the parameter *IpInBuffer*. The pointer to the return buffer is passed by the parameter *IpOutBuffer* to the driver.

After successful execution a filled array of 16 bit values (*USHORT*) is returned in the specified return buffer (*IpOutBuffer*).

The number of 16 bit data read with this function by maximum is limited with the buffer size. If there are less data values stored in the FIFO, only the already received data values will be returned and the *NumBytes* specifies the size of valid data.

```
#include "tpmc680.h"
#define BUFMAX 10
HANDLE hDevice;
BOOLEAN success;
ULONG
       NumBytes;
ULONG portNo;
USHORT
         val16[BUFMAX];
int
         i;
//
// read 10 16bit words from port 2
portNo = 2;
success = DeviceIoControl (
    hDevice,
                            // TPMC680 handle
    IOCTL TPMC680 READ16, // control code
    &portNo,
                            // buffer with control information
    sizeof(portNo),
    &val16[0],
                            // buffer which receives the port value
    sizeof(USHORT) * BUFMAX,
    &NumBytes,
                            // number of bytes transferred
    NULL
);
```

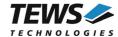

if( success ) {
 // Process data
 for (i = 0; i < BUFMAX; i++) {
 printf("(%d): %04Xh\n", i, val16[i]);
 }
}
else {
 // Process DeviceIoControl() error</pre>

### **Error Codes**

| ERROR_INSUFFICIENT_BUFFER | The size of the message buffer is too small.                      |
|---------------------------|-------------------------------------------------------------------|
| ERROR_INVALID_PARAMETER   | Invalid port number specified.                                    |
| ERROR_NOACCESS            | This function is not allowed for this port in the configured mode |

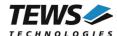

### 4.1.3.3 IOCTL\_TPMC680\_READ32

This TPMC680 control function reads 32 bit values from the specified buffered input port. A pointer to the port number (*ULONG*) is passed by the parameter *IpInBuffer*. The pointer to the return buffer is passed by the parameter *IpOutBuffer* to the driver.

After successful execution a filled array of 32 bit values (*ULONG*) is returned in the specified return buffer (*IpOutBuffer*).

The number of 32 bit data read with this function by maximum is limited with the buffer size. If there are less data values stored in the FIFO, only the already received data values will be returned and the *NumBytes* specifies the size of valid data.

```
#include "tpmc680.h"
#define BUFMAX 10
HANDLE hDevice;
BOOLEAN success;
ULONG NumBytes;
       portNo;
ULONG
ULONG
        val32[BUFMAX];
// read 10 32bit words from port 0
//
portNo = 0;
success = DeviceIoControl (
                            // TPMC680 handle
    hDevice,
    IOCTL TPMC680 READ32,
                            // control code
    &portNo,
                            // buffer with control information
    sizeof(portNo),
    &val32[0],
                            // buffer which receives the port value
    sizeof(ULONG) * BUFMAX,
    &NumBytes,
                            // number of bytes transferred
    NULL
);
```

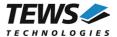

```
if( success ) {
      // Process data
      for (i = 0; i < BUFMAX; i++) {
            printf("(%d): %08lXh\n", i, val32[i]);
      }
}
else {
      // Process DeviceIoControl() error
}</pre>
```

### **Error Codes**

| ERROR_INSUFFICIENT_BUFFER | The size of the message buffer is too small.                      |
|---------------------------|-------------------------------------------------------------------|
| ERROR_INVALID_PARAMETER   | Invalid port number specified.                                    |
| ERROR_NOACCESS            | This function is not allowed for this port in the configured mode |

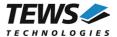

### 4.1.3.4 IOCTL\_TPMC680\_READ64

This TPMC680 control function reads the current 64 bit value from the specified port. A pointer to the port number (*ULONG*) is passed by the parameter *IpInBuffer*. The pointer to the return buffer is passed by the parameter *IpOutBuffer* to the driver.

After successful execution a filled structure with 64 bit value (2\*ULONG) is returned in the specified return buffer (IpOutBuffer).

```
#include "tpmc680.h"
HANDLE
       hDevice;
BOOLEAN success;
ULONG NumBytes;
       portNo;
ULONG
ULONG
       val64[2];
// read 1 64bit word from port 0
//
portNo = 0;
success = DeviceIoControl (
                            // TPMC680 handle
    hDevice,
    IOCTL TPMC680 READ64,
                            // control code
                            // buffer with control information
    &portNo,
    sizeof(portNo),
    &val64[0],
                            // buffer which receives the port value
    sizeof(ULONG) * 2,
                           // number of bytes transferred
    &NumBytes,
    NULL
);
if( success ) {
    // Process data
    printf("INPUT: %081X %081X h\n", val64[0], val64[1]);
}
else {
    // Process DeviceIoControl() error
```

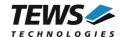

### **Error Codes**

| ERROR_INSUFFICIENT_BUFFER | The size of the message buffer is too small.                      |
|---------------------------|-------------------------------------------------------------------|
| ERROR_INVALID_PARAMETER   | Invalid port number specified.                                    |
| ERROR_NOACCESS            | This function is not allowed for this port in the configured mode |

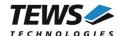

### 4.1.3.5 IOCTL\_TPMC680\_WRITE8

This TPMC680 control function writes an 8 bit value directly to the specified output port. A pointer to the write buffer (*TPMC680\_WRITE\_8BIT\_BUF*) is passed by the parameter *IpInBuffer* to the driver.

The IpOutBuffer is not used and should be a NULL pointer.

### **Members**

portNo

This member specifies the port that shall be changed. Valid values are 0 up to 7.

data

This argument specifies the new output value.

```
#include "tpmc680.h"
HANDLE
                      hDevice;
BOOLEAN
                      success;
ULONG
                      NumBytes;
TPMC680 WRITE 8BIT BUF wr8Buf;
wr8Buf.portNo = 3;
                          // write to port 3
wr8Buf.data = 0x55; // new output value
success = DeviceIoControl (
                           // TPMC680 handle
    hDevice,
    IOCTL TPMC680 WRITE8, // control code
    &wr8Buf,
                           // buffer with control information
    sizeof(wr8Buf),
    NULL,
                       // buffer which receives the port value
    Ο,
                         // number of bytes transferred
    &NumBytes,
    NULL
);
```

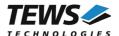

if( success ) {
 // Write OK
}
else {
 // Process DeviceIoControl() error
}

### **Error Codes**

| ERROR_INSUFFICIENT_BUFFER | The size of the message buffer is too small.                      |
|---------------------------|-------------------------------------------------------------------|
| ERROR_INVALID_PARAMETER   | Invalid port number specified.                                    |
| ERROR_NOACCESS            | This function is not allowed for this port in the configured mode |

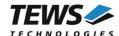

### 4.1.3.6 IOCTL\_TPMC680\_WRITE16

This TPMC680 control function writes 16 bit values buffered to the output. A pointer to the write buffer (with head *TPMC680\_WRITE\_16BIT\_BUF*) is passed by the parameter *IpInBuffer* to the driver. The buffer size depends on the number of data that shall be transferred. For calculating the memory amount needed for the specified number of data can be calculated with the *TPMC680\_BUFSIZE16(<number of data values>)* macro.

The IpOutBuffer is not used and should be a NULL pointer.

The number of send bytes will be returned in NumBytes.

### **Members**

portNo

This member specifies the port that shall be changed. Valid values are 0 and 2.

numData

This argument specifies the number of data values (16 bit) following.

data[1]

This array prototype specifies the beginning of the output values.

```
#include "tpmc680.h"

HANDLE hDevice;
BOOLEAN success;
ULONG NumBytes;
TPMC680_WRITE_16BIT_BUF *pwr16Buf;
int bufSize;
```

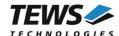

•••

```
// Get buffer
bufSize = TPMC680 BUFSIZE16(8); // 8 data values shall be written
pwr16Buf = (TPMC680 WRITE 16BIT BUF*)malloc(bufSize);
pwr16Buf->portNo = 2;  // write to port 2
pwr16Buf->numData = 8;
                              // 8 data values shall be written
pwr16Buf->data[0] = 0x1111;
pwr16Buf->data[1] = 0x2222;
pwr16Buf->data[2] = 0x3333;
pwr16Buf->data[3] = 0x4444;
pwr16Buf->data[4] = 0x5555;
pwr16Buf->data[5] = 0x6666;
pwr16Buf->data[6] = 0x7777;
pwr16Buf->data[7] = 0x8888;
success = DeviceIoControl (
    hDevice,
                          // TPMC680 handle
    ioctl_tpmc680_write16, // control code
    pwr16Buf,
                          // buffer with control information
    bufSize,
    NULL,
    Ο,
                     // number of bytes transferred
    &NumBytes,
    NULL
);
if( success ) {
   // Write OK
else {
   // Process DeviceIoControl() error
free (pwr16Buf);
```

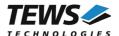

### **Error Codes**

| ERROR_INSUFFICIENT_BUFFER | The size of the message buffer is too small.                      |
|---------------------------|-------------------------------------------------------------------|
| ERROR_INVALID_PARAMETER   | Invalid port number specified.                                    |
| ERROR_NOACCESS            | This function is not allowed for this port in the configured mode |

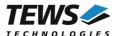

### 4.1.3.7 IOCTL\_TPMC680\_WRITE32

This TPMC680 control function writes 32 bit values buffered to the output. A pointer to the write buffer (with head *TPMC680\_WRITE\_32BIT\_BUF*) is passed by the parameter *IpInBuffer* to the driver. The buffer size depends on the number of data that shall be transferred. For calculating the memory amount needed for the specified number of data can be calculated with the *TPMC680\_BUFSIZE32(<number of data values>)* macro. The *IpOutBuffer* is not used and should be a *NULL* pointer.

The number of send bytes will be returned in NumBytes.

### **Members**

portNo

This member specifies the port that shall be changed. The only valid value is 0.

numData

This argument specifies the number of data values (32 bit) following.

data[1]

This array prototype specifies the beginning of the output values.

```
#include "tpmc680.h"

HANDLE hDevice;
BOOLEAN success;
ULONG NumBytes;
TPMC680_WRITE_32BIT_BUF *pwr32Buf;
int bufSize;

// Get buffer
bufSize = TPMC680_BUFSIZE32(6); // 6 data values shall be written
pwr32Buf = (TPMC680_WRITE_32BIT_BUF*) malloc(bufSize);
```

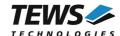

...

```
pwr32Buf->data[0] = 0x11223344;
pwr32Buf->data[1] = 0x22334455;
pwr32Buf->data[2] = 0x33445566;
pwr32Buf->data[3] = 0x44556677;
pwr32Buf->data[4] = 0x55667788;
pwr32Buf->data[5] = 0x66778899;
success = DeviceIoControl (
    hDevice,
                        // TPMC680 handle
    IOCTL TPMC680 WRITE32, // control code
                         // buffer with control information
    pwr32Buf,
    bufSize,
    NULL,
    Ο,
    &NumBytes,
                       // number of bytes transferred
    NULL
);
if( success ) {
   // Write OK
}
else {
   // Process DeviceIoControl() error
free (pwr32Buf);
```

### **Error Codes**

| ERROR_INSUFFICIENT_BUFFER | The size of the message buffer is too small.                      |
|---------------------------|-------------------------------------------------------------------|
| ERROR_INVALID_PARAMETER   | Invalid port number specified.                                    |
| ERROR_NOACCESS            | This function is not allowed for this port in the configured mode |

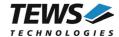

### 4.1.3.8 IOCTL\_TPMC680\_WRITE64

This TPMC680 control function writes a 64 bit value directly to the specified output port. A pointer to the write buffer (*TPMC680\_WRITE\_64BIT\_BUF*) is passed by the parameter *IpInBuffer* to the driver.

The IpOutBuffer is not used and should be a NULL pointer.

### **Members**

portNo

This member specifies the port that shall be changed. The only valid value is 0.

data

This array specifies the new output value. Index 0 specifies the output for ports 7..4 and index 1 specifies the value for ports 3..0.

```
#include "tpmc680.h"
HANDLE
                        hDevice;
BOOLEAN
                         success;
ULONG
                         NumBytes;
TPMC680 WRITE 64BIT BUF
                         wr64Buf;
                = 0;
wr64Buf.portNo
                               // write to port 0
wr64Buf.data[0] = 0x77665544; // new output value port 7/6/5/4
wr64Buf.data[1] = 0x33221100; // new output value port 3/2/1/0
success = DeviceIoControl (
                            // TPMC680 handle
    hDevice,
    IOCTL TPMC680 WRITE64, // control code
    &wr64Buf,
                            // buffer with control information
    sizeof(wr64Buf),
    NULL,
    Ο,
                           // number of bytes transferred
    &NumBytes,
    NULL
);
```

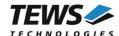

if( success ) {
 // Write OK
}
else {
 // Process DeviceIoControl() error
}

### **Error Codes**

| ERROR_INSUFFICIENT_BUFFER | The size of the message buffer is too small.                      |
|---------------------------|-------------------------------------------------------------------|
| ERROR_INVALID_PARAMETER   | Invalid port number specified.                                    |
| ERROR_NOACCESS            | This function is not allowed for this port in the configured mode |

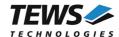

### 4.1.3.9 IOCTL\_TPMC680\_SETMODE

This TPMC680 control function configures the port size and direction. A pointer to the configuration buffer (*TPMC680\_MODE\_BUF*) is passed by the parameter *IpInBuffer* to the driver.

The *IpOutBuffer* is not used and should be a *NULL* pointer.

```
typedef struct {
     ULONG
                portNo;
                           // Port number to handle
     ULONG
                Size;
                           // Port size
     ULONG
                Direction;
                           // Port direction
                HSMode;
                           // Handshake Output Mode
     ULONG
                           // Handshake Output Fifo Mode
     ULONG
                HSFifo;
} TPMC680_MODE_BUF, *PTPMC680_MODE_BUF;
```

### **Members**

portNo

This member specifies the port that shall be configured. Valid values are between 0 and 7.

Size

This argument specifies the port size. The following table describes the allowed port sizes and for which ports they are allowed.

| Value                   | Ports           | Description                                                                                                    |
|-------------------------|-----------------|----------------------------------------------------------------------------------------------------|
| TPMC680_MODE_SIZE_8BIT  | 0,1,2,3,4,5,6,7 | The port has a width of 8 bit. Each port can be accessed separately.                                                                                                    |
| TPMC680_MODE_SIZE_16BIT | 0,2             | The port has a width of 16 bit and the output is controlled by the handshake signals. Two ports are used together. If port 0 is selected port 1 is used also. If port 2 is selected also port 3 will be used. The configuration of the connected ports is always adapted. If this mode is selected for any port the handshake port 4 will be configured as an 8-bit input port. |
| TPMC680_MODE_SIZE_32BIT | 0               | The port has a width of 32 bit and the output is controlled by the handshake signals. The ports 0, 1, 2 and 3 will be used together. The configuration of the connected ports is always set together. If this mode is selected the handshake port 4 will be configured as an 8-bit input port.                                                                                  |
| TPMC680_MODE_SIZE_64BIT | 0               | All ports are connected and can be used as simple 64 bit input or output port. All ports get the same configuration.                                                                                                    |

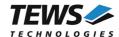

#### Direction

This member specifies direction of the port. All connected ports will get the same direction. Allowed values are:

| Value                   | Description                              |
|-------------------------|------------------------------------------|
| TPMC680_MODE_DIR_INPUT  | The port will be used as an input port.  |
| TPMC680_MODE_DIR_OUTPUT | The port will be used as an output port. |

#### **HSMode**

This value specifies the handshake mode and is only valid if the port shall be configured in 16 or 32 bit handshake mode (*TPMC680\_MODE\_SIZE\_16BIT*, *TPMC680\_MODE\_SIZE\_32BIT*). Using an output handshake, will change the direction of port 4 to input and port 5 to output. The allowed values are:

| Value                           | Description                                         |
|---------------------------------|-----------------------------------------------------|
| TPMC680_MODE_HSFLAG_NO          | No output handshake will be used.                   |
| TPMC680_MODE_HSFLAG_INTERLOCKED | The interlocked output handshake mode will be used. |
| TPMC680_MODE_HSFLAG_PULSED      | The pulsed output handshake mode will be used.      |

#### **HSFifo**

This value specifies the handshake event depending on the handshake FIFO fill level. This value is only used if an output handshake is configured. The values are:

| Value                         | Description                           |
|-------------------------------|---------------------------------------|
| TPMC680_MODE_HSFIFOEV_NOTFULL | The event announces FIFO is not full. |
| TPMC680_MODE_HSFIFOEV_EMPTY   | The event announces FIFO is empty.    |

Changing a port size from big to small will also change the mode of the previously connected ports. The ports will be set into 8 bit mode and they will keep their direction.

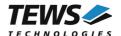

```
#include "tpmc680.h"
HANDLE
                      hDevice;
BOOLEAN
                       success;
ULONG
                       NumBytes;
TPMC680 MODE 64BIT BUF modeBuf;
//
// setup port 2 for 16 bit Handshake mode
// port direction is output, HS output shall be pulsed mode
// HS event on FIFO empty
//
                = 2;
modeBuf.portNo
modeBuf.Size = TPMC680 MODE SIZE 16BIT;
modeBuf.Direction = TPMC680 MODE DIR OUTPUT;
modeBuf.HSMode = TPMC680 MODE HSFLAG PULSED;
modeBuf.HSFifo = TPMC680 MODE_HSFIFOEV_EMPTY;
// This setting will affect port 2, 3 and the HS ports 4 and 5
success = DeviceIoControl (
    hDevice,
                           // TPMC680 handle
    IOCTL_TPMC680_SETMODE, // control code
                           // buffer with control information
    &modeBuf,
    sizeof(modeBuf),
    NULL,
    Ο,
    &NumBytes,
                          // number of bytes transferred
    NULL
);
if( success ) {
   // Setup OK
}
else {
   // Process DeviceIoControl() error
```

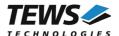

### **Error Codes**

| ERROR_INSUFFICIENT_BUFFER | The size of the message buffer is too small.                                                           |
|---------------------------|----------------------------------------------------------------------------------------------------|
| ERROR_INVALID_PARAMETER   | Invalid port number, Size, Handshake or FIFO mode is specified.                                        |
| ERROR_NOACCESS            | This function is not allowed for this port in the configured mode. Another port is controls this port. |

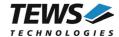

### 4.1.3.10 IOCTL\_TPMC680\_EVENTWAIT

This TPMC680 control function waits until a specified input event occurs. A pointer to the event buffer (*TPMC680 EVENT\_BUF*) is passed by the parameter *IpInBuffer* to the driver.

The *IpOutBuffer* is not used and should be a *NULL* pointer.

#### **Members**

portNo

This member specifies the port to wait for. Valid values are between 0 and 7.

lineNo

This member specified the line to wait for. Valid values are between 0 and 7.

#### transition

This member specifies the event to wait for. The following events are supported:

| Value               | Description                                                                |
|---------------------|----------------------------------------------------------------------------|
| TPMC680_IO_EDGE_HI  | The event will occur if the specified input line changes from Low to High. |
| TPMC680_IO_EDGE_LO  | The event will occur if the specified input line changes from High to Low. |
| TPMC680_IO_EDGE_ANY | The event will occur if the specified input line changes its value.        |

#### timeout

This argument specifies the timeout in seconds. If the specified event does not occur in the specified time, the function will return with an error code. Specify a negative value to wait indefinitely.

This function is only supported for 8 bit and 64 bit ports. Other configurations will return an error code.

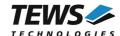

```
#include "tpmc680.h"
HANDLE
                       hDevice;
BOOLEAN
                        success;
ULONG
                        NumBytes;
TPMC680 EVENT 64BIT BUF evBuf;
//
// Wait for an event on port 4, line 6
// Selected event: high-to-low transition (falling edge)
// timeout after 15 seconds
//
evBuf.portNo
                = 4;
                = 6;
evBuf.lineNo
evBuf.transition = TPMC680 IO EDGE LO;
evBuf.timeout = 15;
success = DeviceIoControl (
                          // TPMC680 handle
    ioctl_tpmc680_eventwait,// control code
    &evBuf,
                          // buffer with control information
    sizeof(evBuf),
    NULL,
    Ο,
                         // number of bytes transferred
    &NumBytes,
    NULL
);
if( success ) {
   // Event occurred
}
else {
  // Process DeviceIoControl() error
```

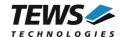

### **Error Codes**

| ERROR INSUFFICIENT BUFFER | The size of the message buffer is too small.                       |
|---------------------------|--------------------------------------------------------------------|
| ERROR_INVALID_PARAMETER   | Invalid port, line number or event is specified.                   |
| ERROR_NOACCESS            | This function is not allowed for this port in the configured mode. |
| ERROR_IRQ_BUSY            | Another process is already waiting for this event.                 |
| ERROR_SEM_TIMEOUT         | The specified time has expired without the event occurred.         |
| ERROR_OPERATION_ABORTED   | The event wait operation has been cancelled.                       |